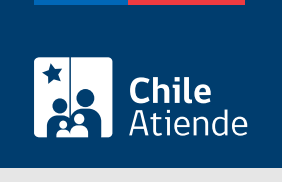

Información proporcionada por Subsecretaría de Transportes

# Incorporación, eliminación o modificación de conductor en el Registro Nacional de Servicios de Transporte Remunerado de Escolares (RENASTRE)

Última actualización: 14 febrero, 2023

# Descripción

Permite a los operadores incorporar, eliminar o modificar un conductor o conductora en un servicio inscrito en el Registro Nacional de Servicios de Transportes Remunerado de Escolares (RENASTRE), a cargo de la Subsecretaría de Transportes.

El trámite está disponible durante todo el año en línea, en oficinas y correo electrónico de la Secretaría Regional Ministerial de Transporte que corresponda a la región en donde se encuentra inscrito el servicio.

## ¿A quién está dirigido?

Operadores de servicios interesados en incorporar, eliminar o modificar conductores o conductoras de un servicio de transporte escolar.

¿Qué necesito para hacer el trámite?

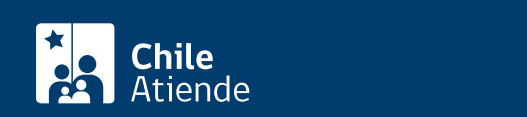

- Si realiza el trámite en línea, la persona natural o jurídica (por medio de su representante legal) debe tener [ClaveÚnica.](/var/www/chileatiende/public/fichas/11331-obtener-la-clave-unica)
- [Formulario Registro Nacional del Servicio de Transporte Remunerado de Escolares \(RENASTRE\)](https://www.usuarios.subtrans.gob.cl/wp-content/uploads/2014/01/REGISTRO-NACIONAL-DE-SERVICIOS-DE-TRANSPORTE-REMUNERADO-DE-ESCOLARES.doc) firmado por el o la responsable del servicio registrado. Es necesario individualizar el vehículo.
- Si es una persona natural:
	- Cédula de identidad vigente y fotocopia por ambos lados.
	- Si actúa a través de un mandatario o mandataria: escritura pública del mandato o del poder notarial (incluyendo la copia autorizada), y cédula de identidad del mandatario o mandataria.
- Si es una persona jurídica del tipo "Sociedad de Responsabilidad Limitada" o "Empresa Individual de Responsabilidad Limitada (EIRL)" :
	- Escritura pública de constitución y/o copia autorizada.
	- o Inscripción en el Registro de Comercio y/o copia autorizada.
	- Extracto de la publicación en el Diario Oficial.
	- Certificado de vigencia de la sociedad.
	- Certificado de vigencia de los y/o las representantes legales.
	- Cédula de identidad de los y/o las representantes legales.
	- Si actúa a través de un mandatario o mandataria: escritura pública del mandato y/o copia autorizada, inscripción del mandato en el Registro de Comercio (incluyendo la copia autorizada), poder notarial y cédula de identidad del mandatario o mandataria.
- Si es una persona jurídica del tipo Sociedad Anónima :
	- Escritura pública de constitución de la sociedad y/o copia autorizada.
	- Certificado de vigencia de la sociedad.
	- Certificado de vigencia de los y/o las representantes legales.
	- Cédula de identidad de los y/o las representantes legales.
	- Si actúa a través de un mandatario o mandataria: escritura pública del mandato y/o copia autorizada, poder notarial y cédula de identidad del mandatario o mandataria.
- $\bullet$  Si es una persona jurídica acogida a la Ley  $N^{\circ}$  20.659, que simplifica el régimen de constitución, modificación y disolución de las sociedades comerciales:
	- o Certificado de vigencia.
	- Certificado de estatuto actualizado.
	- Certificado de anotaciones de la correspondiente persona jurídica, otorgado según el [artículo](https://www.bcn.cl/leychile/navegar?idNorma=1049693) [29 del Decreto Supremo \(DS\) Nº 45, de 2013, del Ministerio de Economía, Fomento y Turismo.](https://www.bcn.cl/leychile/navegar?idNorma=1049693)

Importante : los documentos no deben haber sido emitidos con más de un mes de anterioridad a su presentación.

Antecedentes de los conductores y conductoras :

Para la inscripción o modificación :

- Nombre del conductor o conductora, RUN, tipo de licencia habilitante al servicio, fecha en que se otorgó y vence la licencia, municipalidad que la otorgó, además del teléfono, correo electrónico y/o dirección particular del conductor o conductora.
- Fotocopia legalizada ante notario de la licencia de conducir vigente, que habilite el manejo de los vehículos a inscribir.
- [Certificado de antecedentes para fines especiales](/var/www/chileatiende/public/fichas/69985-certificado-de-antecedentes-para-fines-especiales), otorgado por el Registro Civil.
- Acreditar que el conductor o conductora no se encuentre en el Registro Nacional de Personas Inhabilitadas para trabajar con menores de edad.

Para la eliminación :

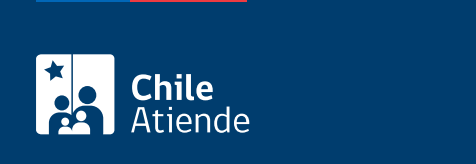

\$1.000 por el certificado de inscripción de cada vehículo inscrito.

El pago debe realizarse previa solicitud, vía transferencia a la cuenta corriente Nº 901265-6 de BancoEstado, a nombre de la Subsecretaría de Transportes, RUT: 61.212.000-5.

### ¿Qué vigencia tiene?

Por el período que se indica en cada certificado, el que está determinado por la normativa vigente o por resoluciones regionales, según corresponda.

#### ¿Cómo y dónde hago el trámite?

En línea:

- 1. Reúna los antecedentes requeridos.
- 2. Haga clic en "Ir al trámite en línea".
- 3. Una vez en el sitio web de la Subsecretaría de Transportes, haga clic en "Ir al trámite", ingrese su RUN y escriba su ClaveÚnica, y haga clic en "Continuar". Si no tiene ClaveÚnica, [solicítela](/var/www/chileatiende/public/fichas/11331-obtener-la-clave-unica).
- 4. Complete el formulario, adjunte los documentos requeridos, y haga clic en "Siguiente".
- 5. Valide los datos y antecedentes ingresados.
- 6. Seleccione "Pago" y adjunte el comprobante de pago del documento. Posteriormente, haga clic en "Enviar".
- 7. Como resultado del trámite, habrá solicitado la incorporación, eliminación o modificación de un conductor o conductora en el Registro Nacional de Servicios de Transporte Remunerado de Escolares (RENASTRE).

#### En oficina:

- 1. Reúna los antecedentes requeridos.
- 2. Diríjase a la [oficina de la Secretaría Regional Ministerial de Transporte y Telecomunicaciones](http://www.subtrans.gob.cl/) de la región donde se encuentra inscrito el servicio.
- 3. Explique el motivo de su visita: solicitar la incorporación, eliminación o modificación de un conductor o conductora en el Registro Nacional de Servicios de Transporte Remunerado de Escolares (RENASTRE).
- 4. Entregue los antecedentes requeridos.
- 5. Pague el monto correspondiente.
- 6. Como resultado del trámite, habrá solicitado la incorporación, eliminación o modificación de un conductor o conductora en el Registro Nacional de Servicios de Transporte Remunerado de Escolares (RENASTRE).

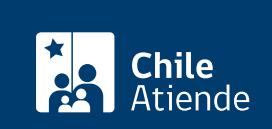

- 1. Reúna los antecedentes requeridos.
- 2. Envíelos al [correo electrónico disponible según la región donde se encuentra inscrito el servicio](https://www.subtrans.gob.cl/atencion-emergencia-sanitaria/).
- 3. Como resultado del trámite, habrá solicitado la incorporación, eliminación o modificación de un conductor o conductora en el Registro Nacional de Servicios de Transporte Remunerado de Escolares (RENASTRE).

#### Link de trámite en línea:

[https://www.chileatiende.gob.cl/fichas/86138-incorporacion-eliminacion-o-modificacion-de-conductor-en-el](https://www.chileatiende.gob.cl/fichas/86138-incorporacion-eliminacion-o-modificacion-de-conductor-en-el-registro-nacional-de-servicios-de-transporte-remunerado-de-escolares-renastre)[registro-nacional-de-servicios-de-transporte-remunerado-de-escolares-renastre](https://www.chileatiende.gob.cl/fichas/86138-incorporacion-eliminacion-o-modificacion-de-conductor-en-el-registro-nacional-de-servicios-de-transporte-remunerado-de-escolares-renastre)